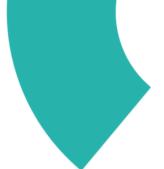

## LibKey.io

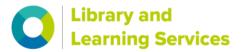

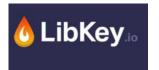

## What is LibKey.io?

LibKey.io provides access to the full-text of an article using either the digital object identifier (DOI) or PubMed Identifier (PMID). If the article is available through the Library's subscriptions or it is open access you will be able to access the PDF or the article link.

What is LibKey.io?

## How do I use LibKey.io?

Access <u>LibKey.io</u> by the University of Surrey landing page <u>https://libkey.io/libraries/2269</u>

After visiting the <u>LibKey.io</u> landing page, your affiliation with the University of Surrey will automatically be recognised

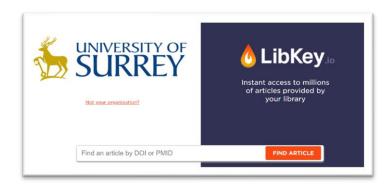

Enter the DOI or PMID for the article that you wish to view and click 'FIND DOI':

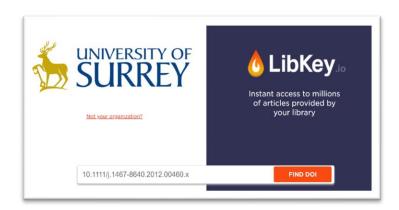

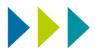

Select 'DOWNLOAD PDF' to access the PDF of the article or 'ARTICLE LINK' to view the article on the publisher's website. You can tick the box below for LibKey.io to automatically remember your selection for the rest of your session.

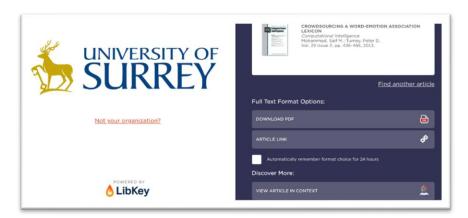

For further support with LibKey.io please email <a href="mailto:library@surrey.ac.uk">library@surrey.ac.uk</a>

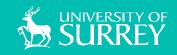